## Barre de jeux Windows 10 raccourcis clavier

## Général

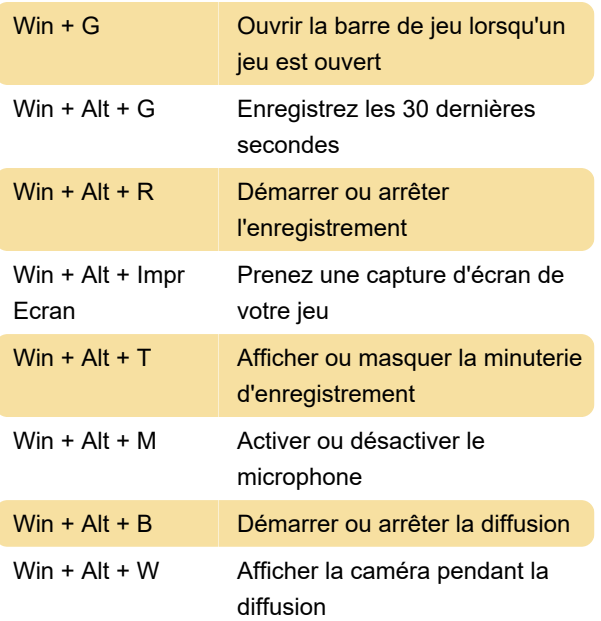

Dernière modification: 25/01/2021 11:16:39

Plus d'information: [defkey.com/fr/windows-10](https://defkey.com/fr/windows-10-gamebar-raccourcis-clavier) [gamebar-raccourcis-clavier](https://defkey.com/fr/windows-10-gamebar-raccourcis-clavier)

[Personnalisez ce PDF...](https://defkey.com/fr/windows-10-gamebar-raccourcis-clavier?pdfOptions=true)